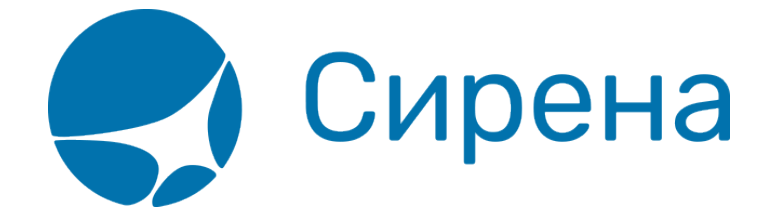

## **Страховые полисы**

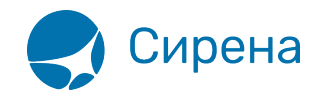

## Страховые полисы

Формат обменного файла с данными страховых полисов:

```
<TICKETS version='2.10'>
  <TICKET>
    <TYPE DESC='INSURCAR, EINSURCAR'>varchar2(10)</TYPE>
    <SYSTEM_id='код системы. Для МКЛ - 1Н, для других центров - их идентификатор
varchar2(3)' session='сеанс работы (может отсутствовать) varchar2(20)'
DESC='информация о системе резервирования'/>
    <DEALDATE DESC='дата операции'>varchar2(8)</DEALDATE>
    <DEALTIME DESC='время операции'>varchar2(6)</DEALTIME>
    <OPTYPE DESC='SALE или REFUND'>varchar2(10)</OPTYPE>
    <TRANS TYPE DESC='SALE, REFUND, ERASE,
CANCEL'>varchar2(10)</TRANS TYPE>
    <BSONUM DESC='серия и номер страхового полиса' ser='серия бланка
varchar2(10)'>varchar2(20)</BSONUM>
    <PRODUCT CODE DESC='код страхового продукта'>varchar2(4000)</PRODUCT CODE>
    <FI0 DESC='ФИО пассажира'>varchar2(100)</FI0>
    <PASS DESC='информация о документе, удостоверяющим личность
пассажира'>varchar2(100)</PASS>
    <BIRTH DATE DESC='дата рождения пассажира в формате
ДДММГГГГ'>varchar2(8)</BIRTH DATE>
    <GENDER DESC='пол пассажира (М - мужской, F -
женский)'>varchar2(1)</GENDER>
    <CITIZENSHIP DESC='гражданство пассажира (ISO код
страны)'>varchar2(3)</CITIZENSHIP>
    <PNR DESC='номер заказа на кириллице'>varchar2(8)</PNR>
    <PNR LAT DESC='номер заказа на латинице'>varchar2(8)</PNR LAT>
    <CARRIER DESC='код перевозчика (на латинице, если есть)'>varchar2(2)</CARRIER>
    <REIS DESC='номер рейса'>varchar2(5)</REIS>
    <FLYDATE DESC='дата вылета'>varchar2(8)</FLYDATE>
    <FLYTIME DESC='время вылета'>varchar2(4)</FLYTIME>
    <CITY1CODE DESC='код города вылета (на латинице, если
есть)'>varchar2(3)</CITY1CODE>
    <CITY2CODE DESC='код города прилета (на латинице, если
есть)'>varchar2(3)</CITY2CODE>
    <FARE DESC='сумма страхового покрытия'>number</FARE>
    <FARE CURRENCY DESC='валюта суммы страхового
покрытия'>varchar2(3)</FARE CURRENCY>
    <CURRENCY DESC='валюта оплаты страхового взноса'>varchar2(3)</CURRENCY>
    <AMOUNT DESC='страховой взнос'>number</AMOUNT>
    <T0 BSONUM DESC='номер билета, по которому оформлена
страховка'>varchar2(20)</T0 BSONUM>
    <INSURER DESC='название организации страховщика'>varchar2(40)</INSURER>
    <INSURTYPE DESC='код типа страхования'>varchar2(2)</INSURER>
    <INSURCODE DESC='код страхового покрытия'>varchar2(2)</INSURCODE>
```
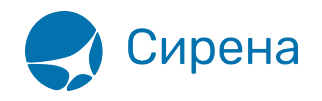

 <INSURORDER DESC='идентификатор страховки на несколько сегментов (сквозной номер страховки)'>varchar2(20)</INSURORDER>

 <DEAL agency='код агенства varchar(6)' date='дата проведения операции по местному времени пульта varchar2(8) ' disp='идентификатор оператора varchar(15)' opr\_num='номер оператора number' stamp='идентификатор ппр, в котором была проведена операция varchar(15)' tap='пульт, с которого была проведена операция varchar(15)' time='время проведения операции по местному времени пульта varсhar2(6)' utc='UTC дата и время проведения операции в ISO формате (YYYYMMDDThhmmss) varchar2(15)' DESC='информация о сделке'/>

 <SALE agency='код агенства varchar(6)' date='дата продажи по местному времени пульта varchar2(8)' disp='идентификатор оператора-продавца varchar(15)' opr\_num='номер оператора number' stamp='идентификатор ппр, в котором была проведена продажа varchar(15)' tap='пульт, с которого была проведена продажа varchar(15)'  $time$ ='время проведение продажи по местному времени пульта varchar2(6)' utc='UTC дата и время проведения продажи в ISO формате (YYYYMMDDThhmm) varchar2(15)' DESC='информация о продаже'/>

 <SEGMENTS DESC='массив информации о сегментах авиабилета, к которому выпускается страховка (только для операции продажи)'>

## <SEGMENT>

```
 <SEGNO DESC='порядковый номер сегмента'>number</SEGNO>
              <CITY1CODE DESC='код города вылета'>varchar2(3)</CITY1CODE>
              <CITY2CODE DESC='код города прилета'>varchar2(3)</CITY2CODE>
              <PORT1CODE DESC='код аэропорта вылета'>varchar2(3)</PORT1CODE>
              <PORT2CODE DESC='код аэропорта прилета'>varchar2(3)</PORT2CODE>
              <CARRIER DESC='код маркетингового перевозчика'>varchar2(2)</CARRIER>
              <REIS DESC='номер рейса'>varchar2(5)</REIS>
              <FLYDATE DESC='дата вылета в формате
//ДДММГГГГ//'>varchar2(8)</FLYDATE>
              <FLYTIME DESC='время вылета в формате //ЧЧММ//'>varchar2(4)</FLYTIME>
              <ARRDATE DESC='дата прилета в формате
//ДДММГГГГ//'>varchar2(8)</ARRDATE>
              <ARRTIME DESC='время прилета в формате
//ЧЧММ//'>varchar2(4)</ARRTIME>
         </SEGMENT>
     </SEGMENTS>
     <RAILSEGMENTS DESC='массив информации о сегментах железнодорожного билета, к
которому выпускается страховка (только для операции продажи)'>
         <RAILSEGMENT DESC='участок перевозки'>
              <RAILSEGNO DESC='порядковый номер участка'>number</SEGNO>
              <DEPDATE DESC='дата отправления в формате
//ДДММГГГГ//'>varchar2(8)</DEPDATE>
              <DEPTIME DESC='время отправления в формате
//ЧЧММ//'>varchar2(8)</DEPTIME>
              <DEPPORT DESC='станция отправления'>varchar2(80)</DEPPORT>
              <ARRDATE DESC='дата прибытия в формате
//ДДММГГГГ//'>varchar2(8)</ARRDATE>
              <ARRTIME DESC='время прибытия в формате
//ЧЧММ//'>varchar2(8)</ARRTIME>
              <ARRPORT DESC='станция прибытия'>varchar2(80)</ARRPORT>
```
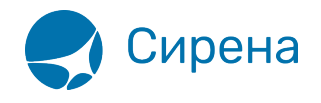

```
 <TRAIN DESC='номер поезда'>varchar2(20)</TRAIN>
              <COACH num='номер вагона' type='тип вагона'/>
              <CLASS DESC='класс обслуживания в поезде'>varchar2(20)</CLASS>
             <SEATS> <SEAT DESC='номер места' tier='ярус места'>varchar2(8)</SEAT>
              </SEATS>
         </RAILSEGMENT>
     </RAILSEGMENTS>
     <SERVICES DESC='массив информации по страховым услугам'>
         <SERVICE>
              <TYPE DESC='тип услуги'>varchar2(10)</TYPE>
              <FARE DESC='сумма страхового покрытия'>number</FARE>
              <FARE_CURRENCY DESC='валюта суммы страхового
покрытия'>varchar2(3)</FARE_CURRENCY>
              <AMOUNT DESC='страховой взнос'>number</AMOUNT>
         </SERVICE>
     </SERVICES>
     <CONTACTS DESC='массив контактной информации'>
         <CONTACT DESC='контактная информация'>varchar2(50)</CONTACT>
     </CONTACTS>
    <FOPS><F0P> <TYPE DESC='форма оплаты (например, CA, CC, IN)'
>varchar2(50)</TYPE>
              <ORG DESC='организация (например, МО – Министерство Обороны),
используется для взаиморасчётов с перевозчиком'>varchar2(100)</ORG>
              <DOCSER DESC='серия документа'>varchar2(10)</DOCSER>
              <DOCNUM DESC='номер документа'>varchar2(20)</DOCNUM>
              <DOCINFO DESC='полная информация о платежном
документе'>varchar2(200)</DOCINFO>
              <AMOUNT DESC='сумма страхового взноса итого в валюте оплаты (например,
389.00)'>number</AMOUNT>
              <AUTH_INFO code='код авторизации varchar2(8)' currency='код валюты
авторизации varchar2(3)' amount='сумма авторизации number' DESC='информация о
пластиковой карте' provider='код центра авторизации при оплате пластиковой картой
varchar2(2)' RRN='уникальный идентификатор банковской транзакции varchar2(35)'
асq bank ='название Банка-эквайера varchar2(55)'/>
        </FOP> </FOPS>
   </TICKET>
</TICKETS>
```
См. также:

- [Авиабилеты](http://wiki.sirena-travel.ru/onlineticket:103description:01tickets)
- [Данные бронирования](http://wiki.sirena-travel.ru/onlineticket:103description:02booking)
- [Билеты Аэроэкспресс](http://wiki.sirena-travel.ru/onlineticket:103description:04aeroexpress)

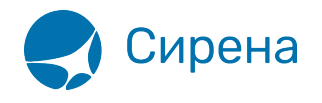

[Железнодорожные билеты](http://wiki.sirena-travel.ru/onlineticket:103description:05train)